#### **Photoshop 2020 Download Hacked For Mac and Windows 2022**

To crack Adobe Photoshop, you need to obtain a cracked version of the software from a trusted source. This can be done by downloading the software from a trusted website. Once you have the downloaded the cracked version, you must disable all security measures, such as antivirus and firewall protection. The next step is to open the cracked software on your computer. Now, you must locate the patch file and copy it to your computer. Adobe Photoshop is a powerful tool that is used in almost all aspects of the software and web design industry. Adobe Photoshop has many advanced features, but the most well-known feature is its ability to easily edit images. This is where Adobe Photoshop stands out, because photoshop is very popular and therefore there are many people who have experience using it. There are also many different tutorials that can teach people how to use Photoshop. These tutorials are very helpful because it helps you become familiar with many ways you can edit images.

#### [Download File](http://esecuritys.com/cripples.whitford?ZG93bmxvYWR8SmMxTVRKMmVueDhNVFkzTWpVNU1qVTNOSHg4TWpVNU1IeDhLRTBwSUZkdmNtUndjbVZ6Y3lCYldFMU1VbEJESUZZeUlGQkVSbDA=UGhvdG9zaG9wIDIwMjAUGh=engraving.equips?loyola=mama=generics)

You may already use Elements for organizing, editing, and sharing your favorite photos and videos; it's a fantastic tool in that regard, and for things like conversion from video (though it's still slow), image editing, and retouching. For the most part, this is a program I'd recommend to digital scrapbookers, while I still give Photoshop a nod as the de facto program for my own image work. If you want to do more than scrape together stock shots, you'll want to consider this program. Its numerous tools include import and export features, customizable filters, and a half dozen or so powerful adjustment layers. And as an embeded camera, it also enables EVF display and manual controls in video mode. I am impressed by the quality of this program and

I like how they manage to pack so much in. With a large range of tools and advanced features, Photoshop CC 2018 is a workhorse that's perfect for all types of users. This is the final version of the program, and it should offer most of the most competitive options in the photo services industry. Best software for photo editing and design. No other software can accomplish the job as well as it does. Users get professional tools to assist in comprehending their photo editing. Additionally, it easy to learn and simple to use. PhotoShop CC is Open and Free, so it's very well known and famous. It is used by many professionals in their work. The latest update brings a few of the best features. More edits, new options, abilities and functions.

### **Photoshop 2020Serial Number For Mac and Windows {{ Latest }} 2023**

While Photoshop's toolset extends far beyond what you'll find in Lightroom, this starter tutorial is focused on ensuring you're able to start—and do—the things you need to with Photoshop, from basic to advanced. We assume you have a copy of Photoshop to get started with this tutorial. And we'll assume you know what Photoshop is, how to navigate the program, and what most of the tools do. It used to be the case that Adobe products used to be used for what you saw in the flesh. Now, it's much more common to use a layered approach to the editing process. Sometimes you'll capture a photo directly with an editing program like Photoshop or Lightroom, but that's not always the case. You might preview an image in a file browser like Mac Hard Drive, for example, and then use Photoshop to enhance it. This layered approach has been the norm for as long as we've been working with digital images. The choice of programs—and which

softwares in particular—is very personal. Everyone has his or her needs, and in the end it's what works best for that individual workflow. Adobe Photoshop CC is part of the Adobe Creative Cloud (formerly Adobe Creative Suite). It's a powerful, desktop tool used by artists, designers, and photographers to create, edit, and share digital images, illustrations, and videos. You can't actually run Photoshop or Lightroom on the web. This public beta site is as close as you're going to get. *"People do not talk about the miracles of technology and progress […] without understanding that all the good things that have come about have been through the hands of workers. Those who have created the technological wonders that surround the world have been the little people of our society, who have been told it can't be done. The little man has done what the giants have failed to achieve."* — *Bjarke Ingels in www.bjarke.com* e3d0a04c9c

## **Photoshop 2020 Hack Full Product Key WIN + MAC 2022**

As you've learned in previous chapters, Photoshop is a powerful tool that you can rely on to finish most projects. It has become the go-to program for all of the different types of image editing you need to do to make your images look their best. But it can be a daunting tool for beginners. No matter where you are on your Photoshop journey, you'll find the new features and updates that it has to offer incredibly useful. In this book, you will build on these new features, techniques, and tools to create a multitude of awesome prints, images, layouts, and more! This book contains practical designs with Photoshop so that you can practice your image editing techniques using real life examples and projects. In this chapter of the book, you will learn about the new workspaces available in Photoshop, which are ideal for working with multiple projects and tasks. You'll learn how to easily organize your digital workspace, and get to work on new projects as quickly as possible. Part of the Digital Artists' series, this step-by-step guide guides you through techniques that allow you to learn Photoshop quickly and efficiently. In this chapter, you'll learn to edit and retouch photos, add text, create layouts, add graphics and much, much more. By the end of this chapter, you will know how to create a nice selection, adjust the layer blending options, and much more. You will also learn how to control the default behaviors of your Photoshop tools, in order to be able to edit your images the way you want to.

adobe photoshop elements 10 download mac adobe photoshop cs5.5 free download full version for mac download adobe photoshop cs6 for mac free full version adobe photoshop

cs7 free download full version for mac adobe photoshop cs3 for mac free download full version adobe photoshop cs4 for mac free download full version adobe photoshop cs2 mac free download full version adobe photoshop cs 8.0 free download for mac adobe photoshop 8.0 free download for mac adobe photoshop cs 8 free download full version for mac

In addition to being the most popular photo editing software on the PC, Photoshop is also the most important software in most prosumer photographers' portfolios. Photoshop is the centerpiece of the modern photo workflow, and its many features and power tweaks make it the only truly professional editor. Photoshop empowers professional photographers to accurately measure colors, adjust colors, balance a wide spectrum of images, strip unwanted objects and cameras from photos, and merge images into impressive, full-blown collages. While Photoshop's features are often found only in pro-level apps or require experience to compile, Elements provides an intuitive interface for novices to try their hand at photo-editing tools. Subscription services for professional and enthusiast photographers are popular among enthusiasts, but a lot of tools and features are only available with the subscription. So to get all of the most powerful tools, you get Photoshop. Photoshop is powerful, yet easy to learn for novices. But it requires experience and an extensive knowledge base to know when to use which tools and where to look for further resources. Photoshop is a powerful and completely customizable tool for professional-level photographers who need all the basics covered. Photoshop is one of the most widely used software in today's computer world. It is an application that was meant to help design, modify, and manipulate digital images. Photoshop helps us to

create and edit images, create graphics for web and print, and even workspaces for our digital cameras.

Lastly, the new feature hotspot is a new layer option that lets you highlight areas of an image to easily color-match, retouch or remove digital weather effects. The resized image is then placed as a new layer that contains a hotspot that you will be able to edit later. The new tool takes advantage of Adobe Sensei, which can detect the corner or center of a photo. It detects the exact location on a photo where it thinks that the hotspot should be placed. Using a slider tool, you are able to control the size of the hotspot. The new selection handles in the new window toolbar allows you to easily select individual objects, text and logos. Use these selection handles to crop, copy, add text, and fill the foreground with a different color. This is the third major update to the selection tools, after the selection handles have been redesigned in 2016, and the updated handle shapes were introduced in 2017. More than 99% of Photoshop users don't to work with photo corrections. Photoshop might be one of the most advanced graphic design software, but its photo editing features are more limited. Use the new and improved Photo Features land the new tools will make your editing experience smoother. The Photo features allow you to crop photos, straighten tilted, erode and sharpen photos. The adjustment features allow you to control contrast, brightness, exposure, whites and blacks. You will also be able to reduce noise, and slight the curve. Using Photoshop CC, create any type of design imaginable. Choose any kind of layout or design that you see and develop it into reality. With the right training, you can become a part of this creative platform, that has a multitude of tools in store for you. Gain experience to learn to work with different

# elements and achieve extraordinary results of your own.

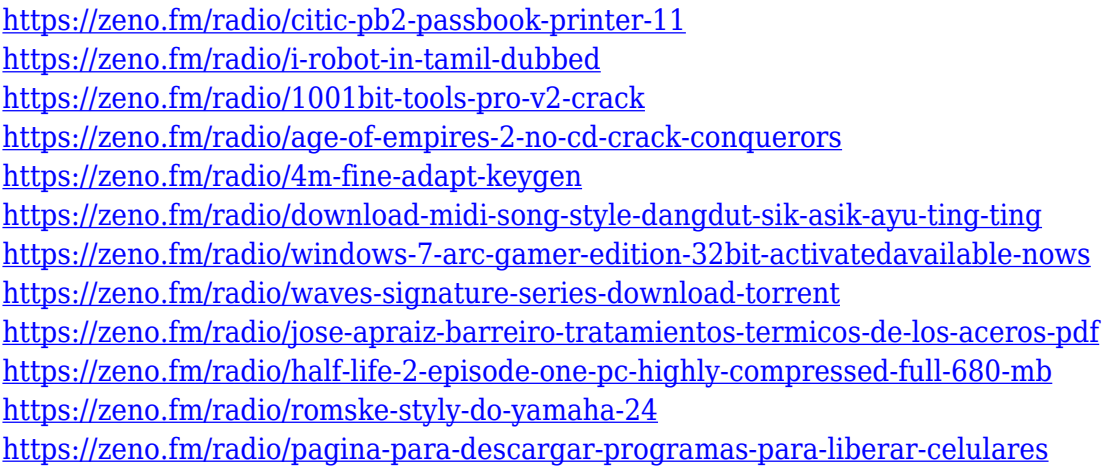

The software is available for PCs, Macs, smartphones, tablets and Mac workstations. Recent software updates also bring features that are native to macOS/iOS/Android/Web, including the Hasselblad's Live View display for improved precision and the growth of the browser interface. To give everyone a vision of how an image should look like, after many years of development, Design Sketch comes out as one of the strongest evidences that Photoshop and Adobe Digital Craftsmanship is working together to produce quality products. Sketch make all the magic happen, even though Photoshop and Photoshop designs are not the same. Design Sketch is an advanced version of Photoshop's Design board, which offers an interactive and collaborative way of creating artists look like designers. Optimized for Mac and updated with new features over the three years since version 10.0 was initially released… Adobe Photoshop Elements for Mac has become a creative powerhouse that provides everything a professional designer could need. (It starts at \$79.99 for a new license and \$79.99/month thereafter.) Image: Life, Adobe Thanks to strong OS X features like the Pencil tool, searchable layers and the powerful keyboard shortcuts, Photoshop Elements for macOS can perform just as well in

a hands-on video or tutorial as it can in a sophisticated graphics design. Starting to learn Photoshop Elements, make sure to scour Macworld's Photoshop Elements for Mac review and tutorial archive and our Photoshop Elements for Mac Preview program instead of buying a boxed copy just for the sake of knowing what you're getting into. Adobe Photoshop is well worth the cost. But if you're not a seasoned pro, you can start with Photoshop Elements and get the hang of it as you build your way up while getting to know the creative tools at its core.

- <https://www.etacsolutions.com/wp-content/uploads/2023/01/ammbirt.pdf>
- <https://parsiangroup.ca/wp-content/uploads/2023/01/imbiwam.pdf>
- <http://ims-tein.com/wp-content/uploads/2023/01/Photoshop-Action-Free-Download-EXCLUSIVE.pdf> <https://warshah.org/wp-content/uploads/2023/01/balyjen.pdf>
- [http://www.vietzine.com/wp-content/uploads/2023/01/Adobe-Photoshop-2021-Version-225-Licence-K](http://www.vietzine.com/wp-content/uploads/2023/01/Adobe-Photoshop-2021-Version-225-Licence-Key-x3264-2023.pdf) [ey-x3264-2023.pdf](http://www.vietzine.com/wp-content/uploads/2023/01/Adobe-Photoshop-2021-Version-225-Licence-Key-x3264-2023.pdf)
- [https://ayusya.in/download-adobe-photoshop-cc-2015-version-18-lifetime-activation-code-licence-key](https://ayusya.in/download-adobe-photoshop-cc-2015-version-18-lifetime-activation-code-licence-key-for-windows-2023/)[for-windows-2023/](https://ayusya.in/download-adobe-photoshop-cc-2015-version-18-lifetime-activation-code-licence-key-for-windows-2023/)
- <https://alsaadahfood.com/wp-content/uploads/2023/01/ottlav.pdf>
- [https://survivalist.fun/download-free-photoshop-2021-version-22-5-license-key-licence-key-x32-64-20](https://survivalist.fun/download-free-photoshop-2021-version-22-5-license-key-licence-key-x32-64-2023/) [23/](https://survivalist.fun/download-free-photoshop-2021-version-22-5-license-key-licence-key-x32-64-2023/)
- [https://nailpersona.com/wp-content/uploads/2023/01/adobe-photoshop-2022-version-231-activation-c](https://nailpersona.com/wp-content/uploads/2023/01/adobe-photoshop-2022-version-231-activation-code-free-registration-code-2023.pdf) [ode-free-registration-code-2023.pdf](https://nailpersona.com/wp-content/uploads/2023/01/adobe-photoshop-2022-version-231-activation-code-free-registration-code-2023.pdf)
- <https://slitetitle.com/wp-content/uploads/2023/01/lytrai.pdf>
- <https://6v9x.com/wp-content/uploads/2023/01/branmill.pdf>
- [https://xn--traspasoenespaa-crb.com/wp-content/uploads/2023/01/Adobe-Photoshop-80-Free-Downloa](https://xn--traspasoenespaa-crb.com/wp-content/uploads/2023/01/Adobe-Photoshop-80-Free-Download-Filehippo-UPD.pdf) [d-Filehippo-UPD.pdf](https://xn--traspasoenespaa-crb.com/wp-content/uploads/2023/01/Adobe-Photoshop-80-Free-Download-Filehippo-UPD.pdf)
- [https://gretchenscannon.com/2023/01/01/adobe-photoshop-cc-2015-lifetime-activation-code-patch-wi](https://gretchenscannon.com/2023/01/01/adobe-photoshop-cc-2015-lifetime-activation-code-patch-with-serial-key-3264bit-latest-2022/) [th-serial-key-3264bit-latest-2022/](https://gretchenscannon.com/2023/01/01/adobe-photoshop-cc-2015-lifetime-activation-code-patch-with-serial-key-3264bit-latest-2022/)
- <http://turismoaccesiblepr.org/?p=56974>
- <https://factspt.org/wp-content/uploads/2023/01/ralymar.pdf>
- <https://revitiq.com/wp-content/uploads/2023/01/ragsav.pdf>
- <https://cambodiaonlinemarket.com/wp-content/uploads/2023/01/dreadahl.pdf>
- <https://mashxingon.com/wp-content/uploads/2023/01/werand.pdf>
- <https://madridvirtual.net/wp-content/uploads/2023/01/dayumni.pdf>
- <https://nusakelolalestari.com/wp-content/uploads/2023/01/imanstar.pdf>
- [http://debbiejenner.nl/photoshop-2022-version-23-1-download-free-registration-code-activation-key-w](http://debbiejenner.nl/photoshop-2022-version-23-1-download-free-registration-code-activation-key-win-mac-x3264-2023/) [in-mac-x3264-2023/](http://debbiejenner.nl/photoshop-2022-version-23-1-download-free-registration-code-activation-key-win-mac-x3264-2023/)
- [https://www.mjeeb.com/wp-content/uploads/2023/01/Adobe\\_Photoshop\\_2021\\_Version\\_2211.pdf](https://www.mjeeb.com/wp-content/uploads/2023/01/Adobe_Photoshop_2021_Version_2211.pdf) [https://curriculocerto.com/wp-content/uploads/2023/01/Download\\_Adobe\\_Photoshop\\_2020\\_version\\_2](https://curriculocerto.com/wp-content/uploads/2023/01/Download_Adobe_Photoshop_2020_version_21_Torrent_Activation_.pdf)
- [1\\_Torrent\\_Activation\\_.pdf](https://curriculocerto.com/wp-content/uploads/2023/01/Download_Adobe_Photoshop_2020_version_21_Torrent_Activation_.pdf)

[https://479459.a2cdn1.secureserver.net/wp-content/uploads/2023/01/pearauro.pdf?time=167260085](https://479459.a2cdn1.secureserver.net/wp-content/uploads/2023/01/pearauro.pdf?time=1672600857) [7](https://479459.a2cdn1.secureserver.net/wp-content/uploads/2023/01/pearauro.pdf?time=1672600857)

[http://pacificgoods.net/wp-content/uploads/2023/01/Free-Download-John-Tefon-Action-Photoshop-Ca](http://pacificgoods.net/wp-content/uploads/2023/01/Free-Download-John-Tefon-Action-Photoshop-Cantik-100-FULL.pdf) [ntik-100-FULL.pdf](http://pacificgoods.net/wp-content/uploads/2023/01/Free-Download-John-Tefon-Action-Photoshop-Cantik-100-FULL.pdf)

<https://www.divinejoyyoga.com/2023/01/01/photo-to-vector-photoshop-action-free-download-top/> <http://mysleepanddreams.com/wp-content/uploads/2023/01/elvitali.pdf>

[https://parnianproteinpars.com/blur-background-photoshop-app-download-\\_\\_top\\_\\_/](https://parnianproteinpars.com/blur-background-photoshop-app-download-__top__/)

[http://bloodsugarhacker.com/diabetes-management/download-free-photoshop-2022-version-23-0-key](http://bloodsugarhacker.com/diabetes-management/download-free-photoshop-2022-version-23-0-keygen-for-lifetime-with-activation-code-pc-windows-2023/) [gen-for-lifetime-with-activation-code-pc-windows-2023/](http://bloodsugarhacker.com/diabetes-management/download-free-photoshop-2022-version-23-0-keygen-for-lifetime-with-activation-code-pc-windows-2023/)

<https://clickasma.ir/download-photoshop-cc-2019-registration-code-with-licence-key-x32-64-2022/> <https://armslengthlegal.com/wp-content/uploads/2023/01/margaba.pdf>

<https://blackbusinessdirectories.com/wp-content/uploads/2023/01/uryaemm.pdf>

[http://wikicando.com/wp-content/uploads/Photoshop-2022-Version-2311-License-Key-Full-Keygen-PC](http://wikicando.com/wp-content/uploads/Photoshop-2022-Version-2311-License-Key-Full-Keygen-PCWindows-64-Bits-latest-updaTe-2023.pdf) [Windows-64-Bits-latest-updaTe-2023.pdf](http://wikicando.com/wp-content/uploads/Photoshop-2022-Version-2311-License-Key-Full-Keygen-PCWindows-64-Bits-latest-updaTe-2023.pdf)

[https://ayusya.in/wp-content/uploads/Adobe-Photoshop-CC-2015-Version-18-Download-free-Hack-For](https://ayusya.in/wp-content/uploads/Adobe-Photoshop-CC-2015-Version-18-Download-free-Hack-For-Mac-and-Windows-2023.pdf) [-Mac-and-Windows-2023.pdf](https://ayusya.in/wp-content/uploads/Adobe-Photoshop-CC-2015-Version-18-Download-free-Hack-For-Mac-and-Windows-2023.pdf)

[https://tnportraits.org/wp-content/uploads/2023/01/Photoshop\\_2020.pdf](https://tnportraits.org/wp-content/uploads/2023/01/Photoshop_2020.pdf)

[https://shopigan.com/wp-content/uploads/2023/01/Adobe-Photoshop-Software-Download-For-Pc-INS](https://shopigan.com/wp-content/uploads/2023/01/Adobe-Photoshop-Software-Download-For-Pc-INSTALL.pdf) [TALL.pdf](https://shopigan.com/wp-content/uploads/2023/01/Adobe-Photoshop-Software-Download-For-Pc-INSTALL.pdf)

<https://thecryptobee.com/wp-content/uploads/2023/01/roydredc.pdf>

<http://itsasistahthing.com/?p=3801>

[https://secrethopes.com/wp-content/uploads/2023/01/Adobe\\_Photoshop\\_Free\\_Download\\_Quora\\_BES](https://secrethopes.com/wp-content/uploads/2023/01/Adobe_Photoshop_Free_Download_Quora_BEST.pdf) [T.pdf](https://secrethopes.com/wp-content/uploads/2023/01/Adobe_Photoshop_Free_Download_Quora_BEST.pdf)

[https://www.vanguardsecuritycorp.com/uncategorized/photoshop-2022-version-23-1-1-license-keyge](https://www.vanguardsecuritycorp.com/uncategorized/photoshop-2022-version-23-1-1-license-keygen-with-license-key-windows-lifetime-patch-2022/) [n-with-license-key-windows-lifetime-patch-2022/](https://www.vanguardsecuritycorp.com/uncategorized/photoshop-2022-version-23-1-1-license-keygen-with-license-key-windows-lifetime-patch-2022/)

Heard of the Maps app in iOS? Well, there's a new Maps app in the works for macOS, and it includes many of the functionality of the iOS version for things like routing, shared locations, and search, but without ads. This will be a paid app, and users will be able to pay a monthly subscription with their Apple ID to use the app. Photos and videos will remain in the Photos up to 750 MB, which is the typical storage limit for improved location accuracy. If you like using Google Maps, this is a pretty fun alternative. For other options, there's always Waze. Waze (available for Apple iOS and the Android, and Microsoft Windows and Apple macOS) is another mapping solution that does not rely on Google. There are an awful lot of other mapping apps for macOS, like Google Maps, but Waze is one I've found repeatedly useful on a daily basis. See the full review here . ProShow Gold 15 is an upgrade to Mac ProShow Gold 2014. It runs on Mac OS X Yosemite (10.10.4) or macOS Sierra (10.12.1) and PowerPC software.) With ProShow Gold 2015, you can import, trim, pan, and more than 300 THE

trademarks. You also get more than 120 transitions and effects, and a new three-way split-screen view. You can replace the default Windows 10 taskbar with a macOSstyle system. Users can also choose to add the animation and color selection tools to the Mac's Control Strip. For more details on ProShow Gold 15, see the full review here. Adobe Photoshop is the world-renowned, highly popular graphic editing software that allows its users to enhance images and design complex works from various media. Photoshop is a raster image-processing software, offered on Windows and macOS operating systems.